- Бизнес симулация на пазар на продукти  $-$ , Boom & Bust". Управление на капацитета.
- Бизнес симулация на пазар на услуги "People Express". Управление на човешките ресурси.
- Анализ на моделите. Стратегически алтернативи.

# Упражнение 1

#### B&B Enterprise

- Симулация на предприятие за производство на велосипеди
- Управление на маркетинговите разходи
- Управление на цената на продукта
- Управление на производствения капацитет

#### B&B Enterprise - технология

- 1. Стартирайте програмата и отворете:
	- Обобщен отчет
	- графиките: Капацитет, Пазарен дял, Печалба, Критични приходи
- 2. Анализирайте данните
- 3. Вземете решение за стойностите на:
	- Маркетинга (делът на маркетинговите разходи от продажбите)
	- Целевия капацитет (капацитетът, който желаете да достигнете
	- Цената на продукта

#### B&B Enterprise - технология

4. Натиснете бутон Step

- 5. Анализирайте резултатите от изтеклото тримесечие
- 6. Продължете със стъпка 3 и повторете операции 3, 4, 5 и 6 до достигане на 40-то тримесечие
- 7. Анализирайте резултатите от симулацията.
- 8. Повторете симулацията при вече натрупания опит

## Примери 5

 $\overline{\mathbf{x}}$ 

#### Summary

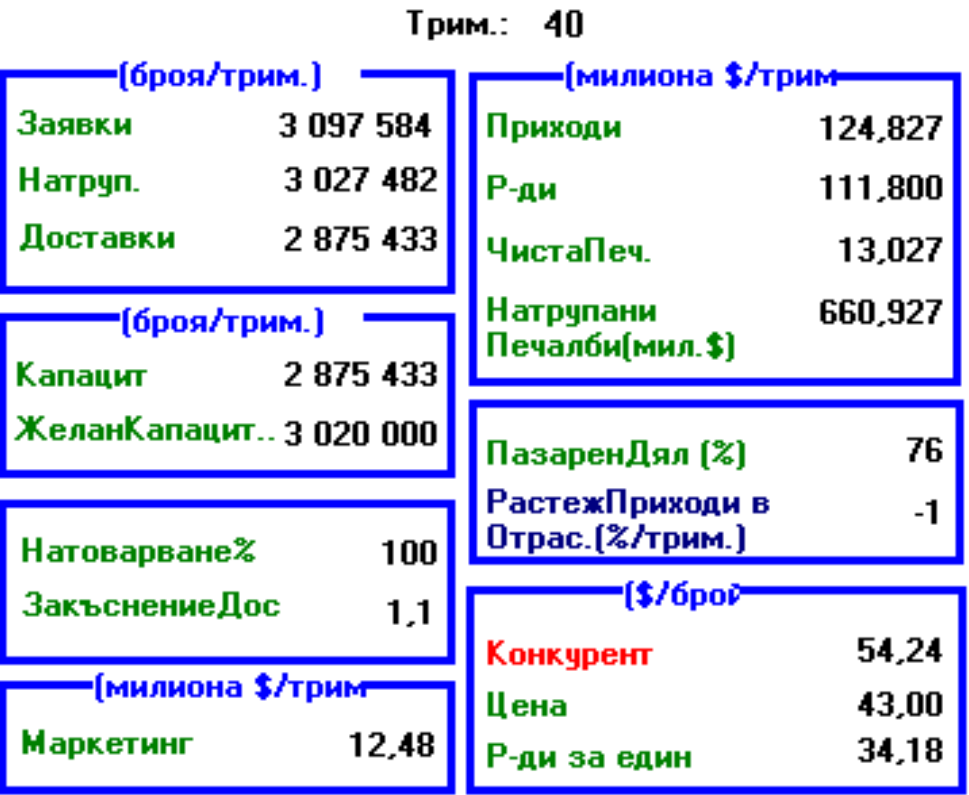

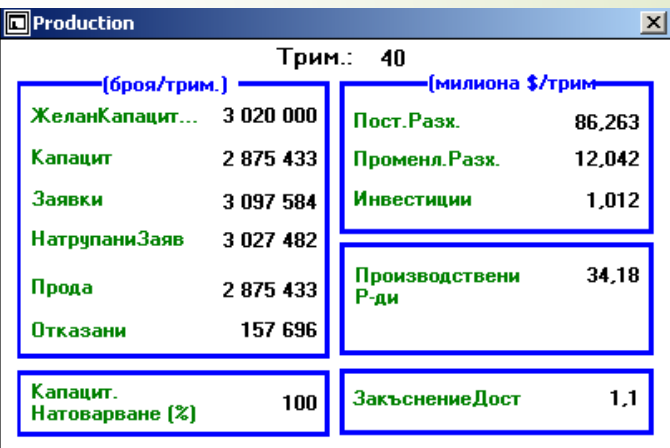

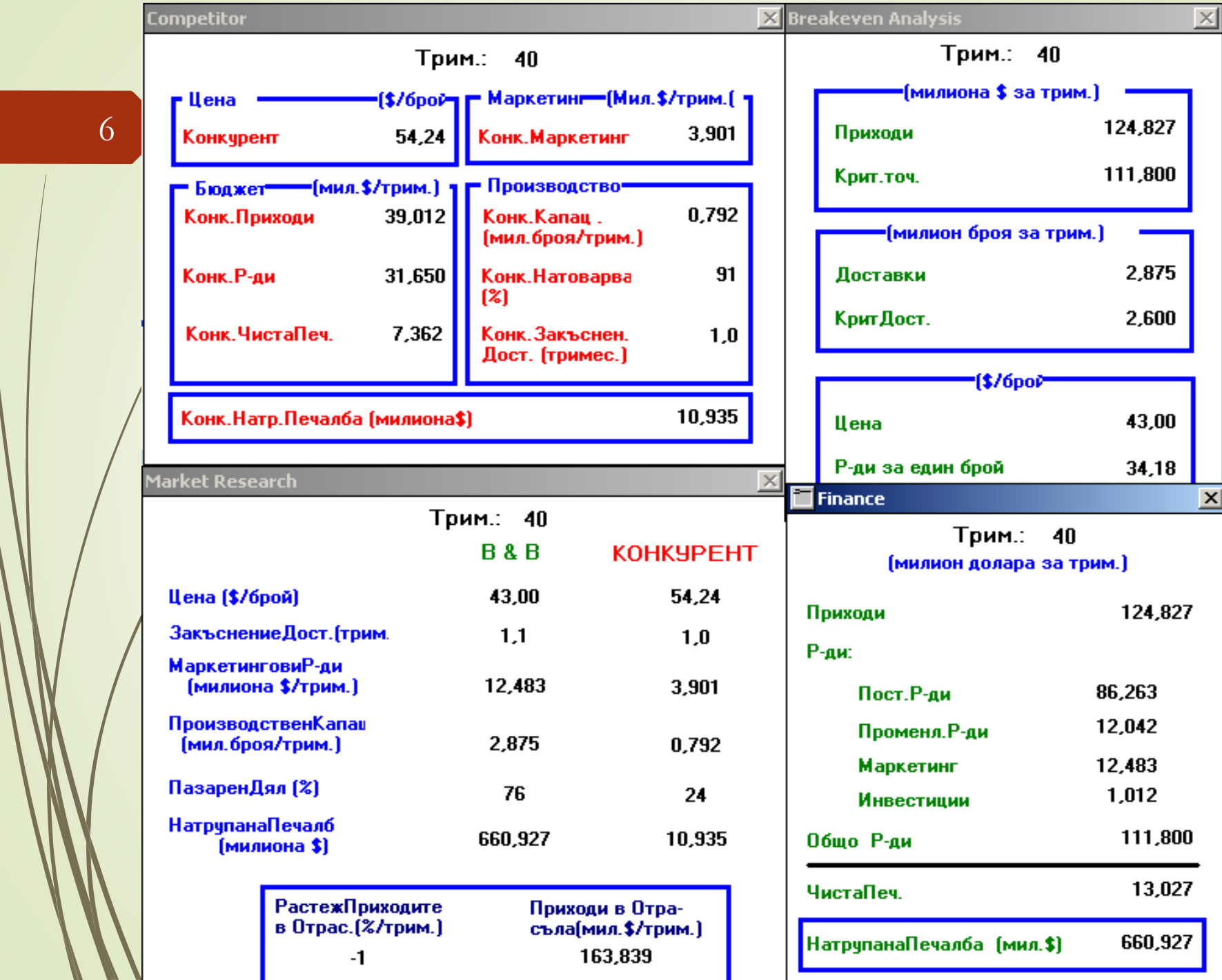

 $\mathcal{N}$ 

 $\mathscr{N}$ 

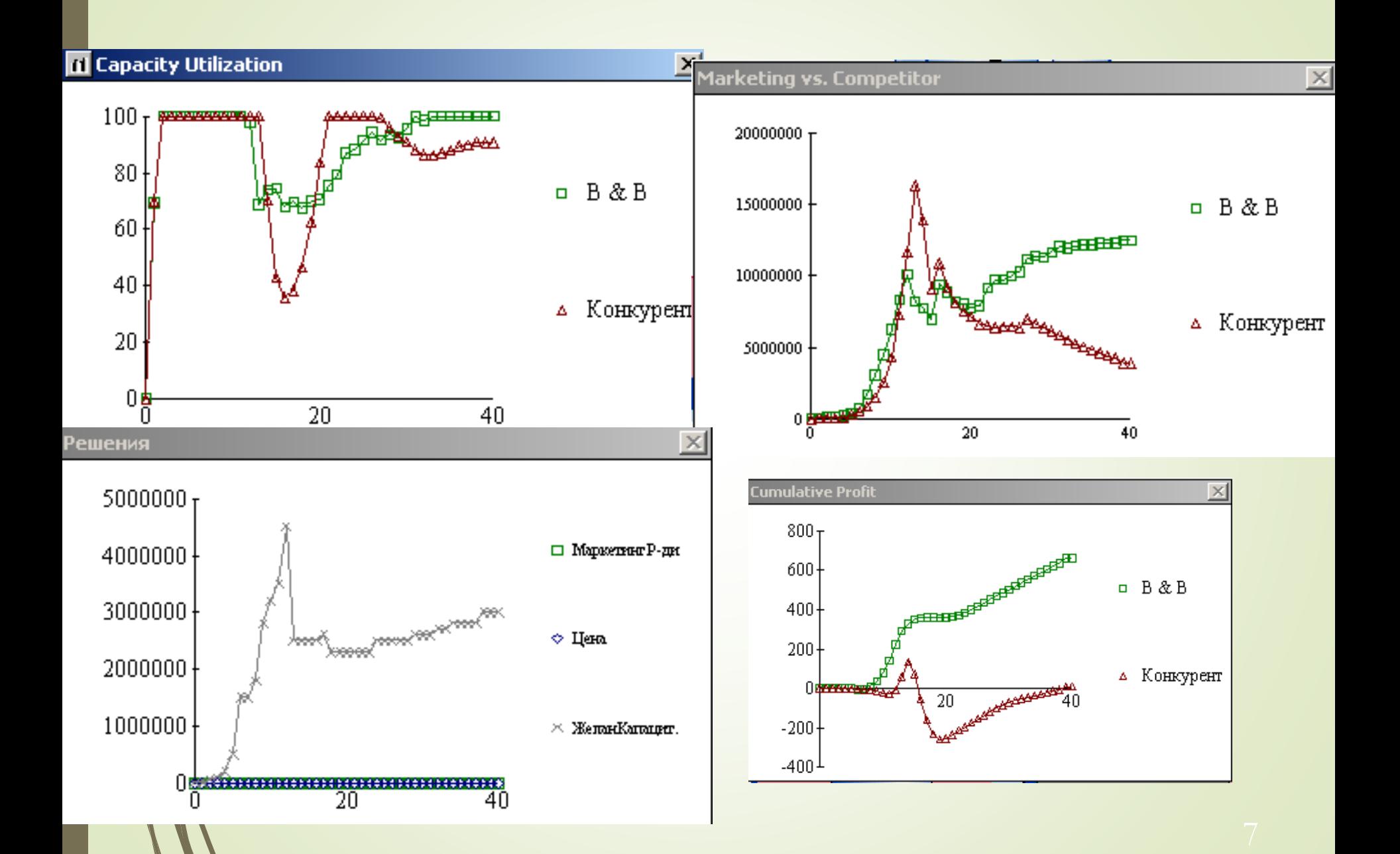

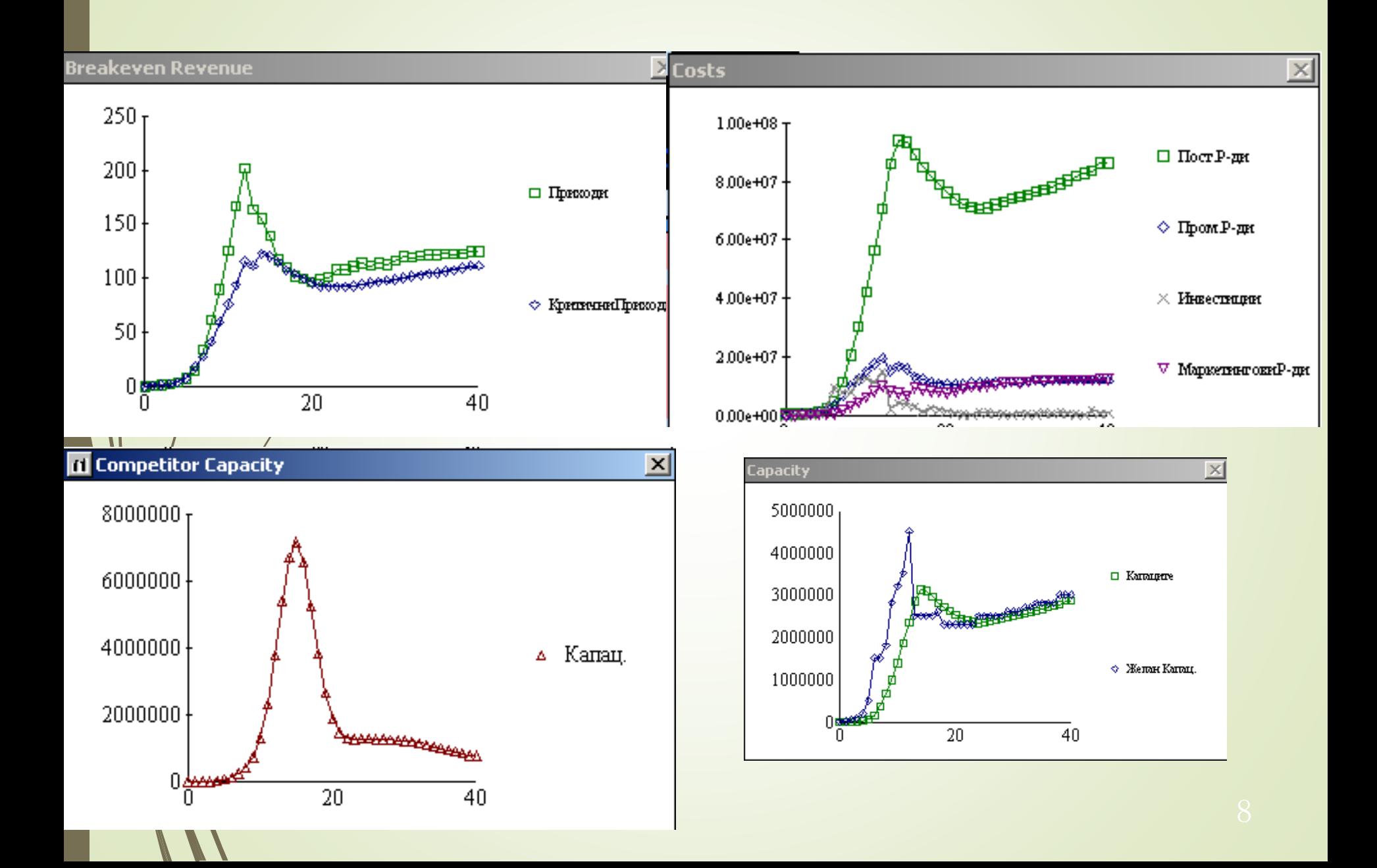

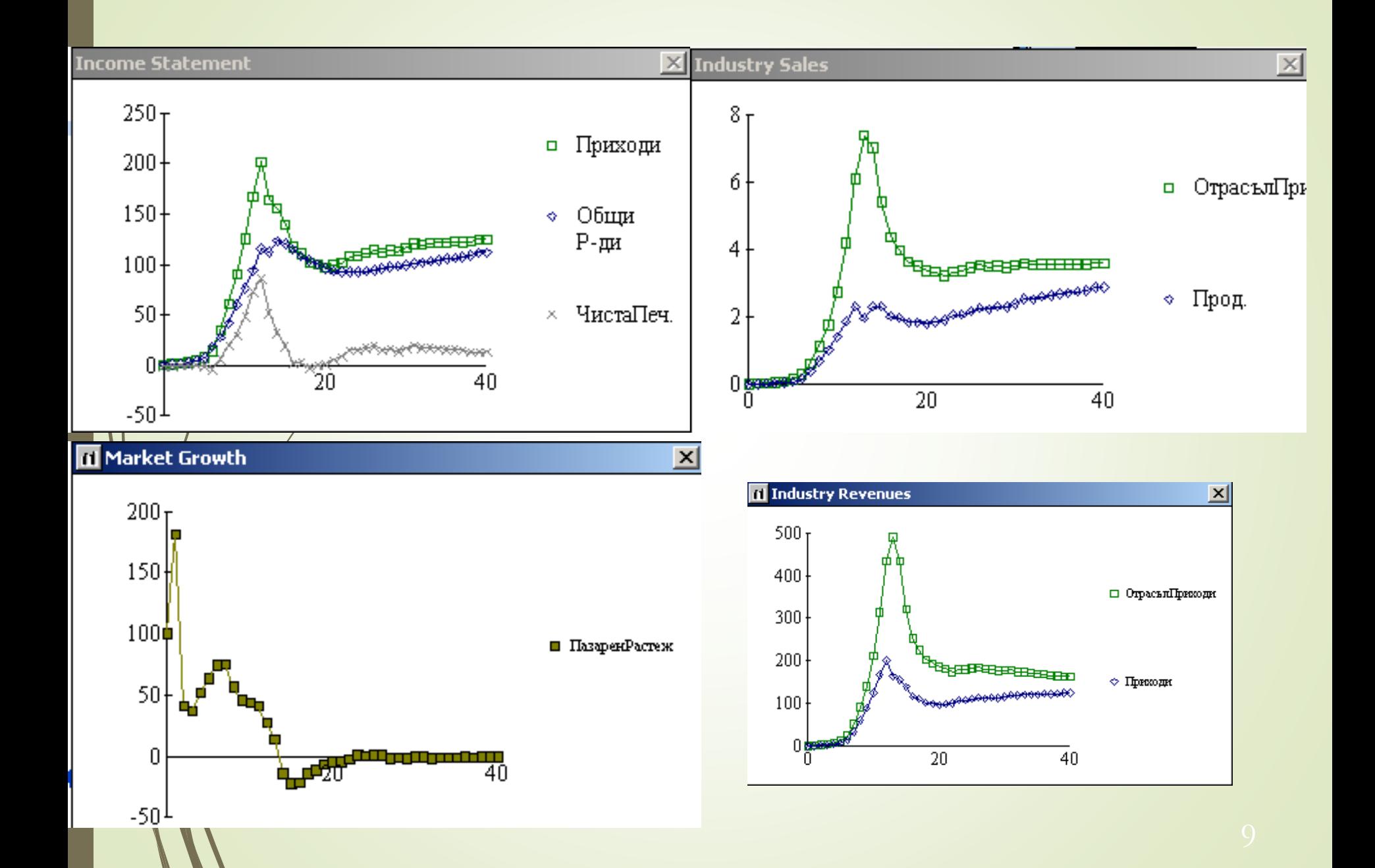

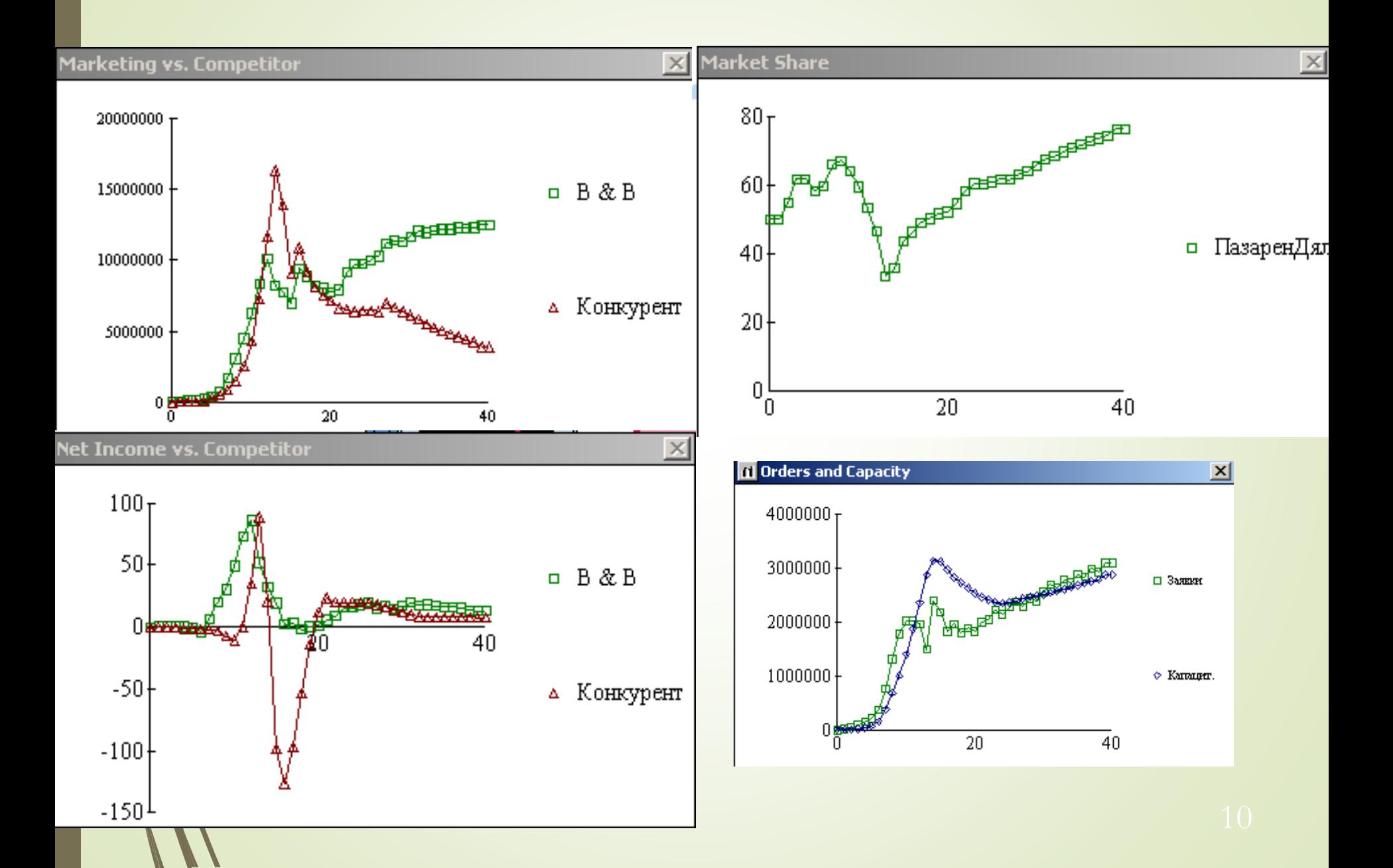

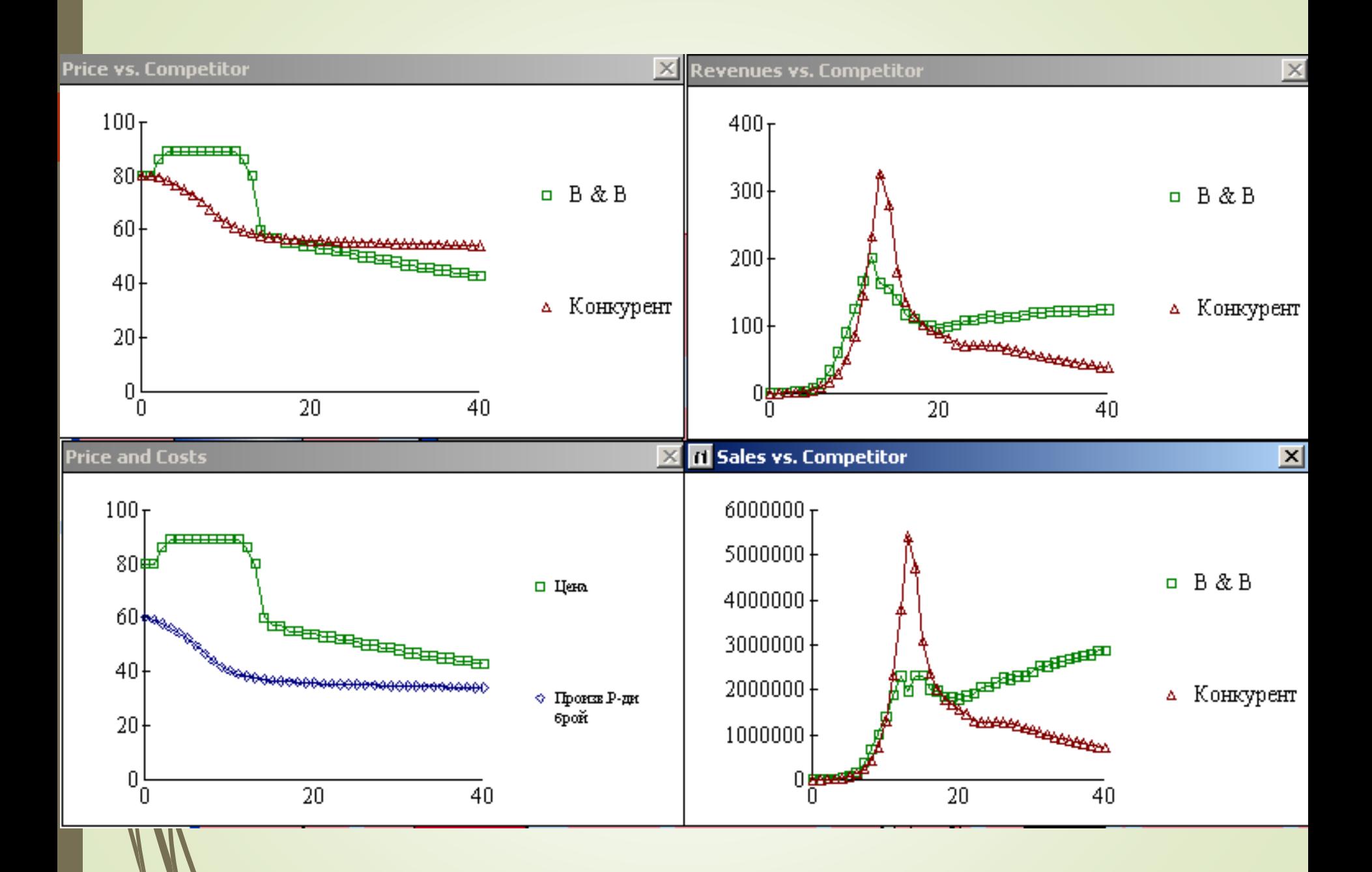

#### B&B Enterprise - въпроси

- Каква стратегия трябва да се приложи за да се реализират целите в симулацията?
- Какво е поведението на конкурента в B&B: следва търсенето, намалява цената според разходите,…?
- Как се изменя средата в симулацията търсене, отрасъла, конкуренцията?

### B&B Enterprise - въпроси

- Какъв модел на поведение има конкурента по отношение на цената, капацитета, маркетинговите разходи?
- Какъв вид модел е представен в симулацията? Дискретен, непрекъснат, статичен, динамичен
- Какво е поведението на пазарните участници търсенето f(t, цена,,отрасъл)

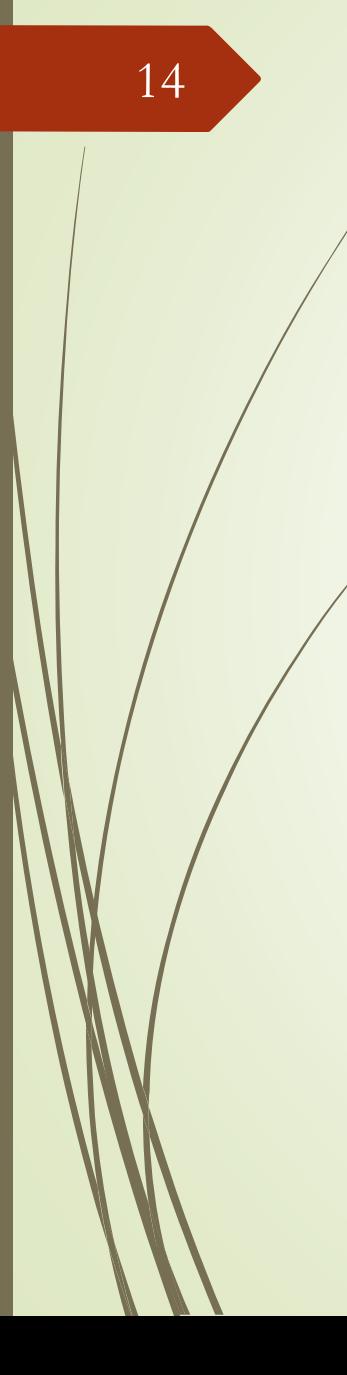

## B&B Enterprise

 До кой период се наблюдава високо търсене на продукта (10-11) и до кой период има сериозен спад в търсенето (22-23)?

#### B&B Enterprise – симулация в облака

■ forio.com

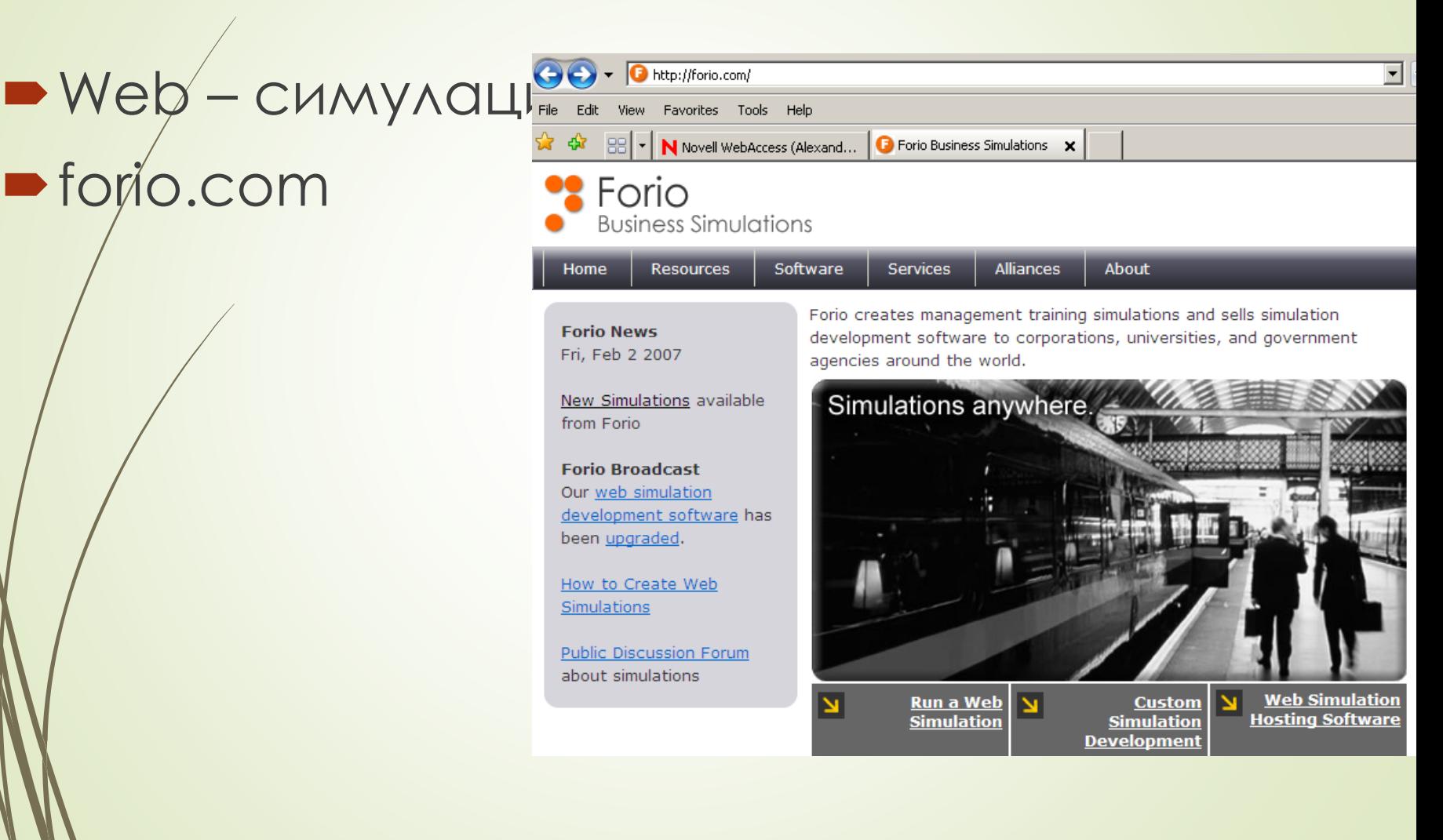

#### B&B Enterprise – симулация в облака

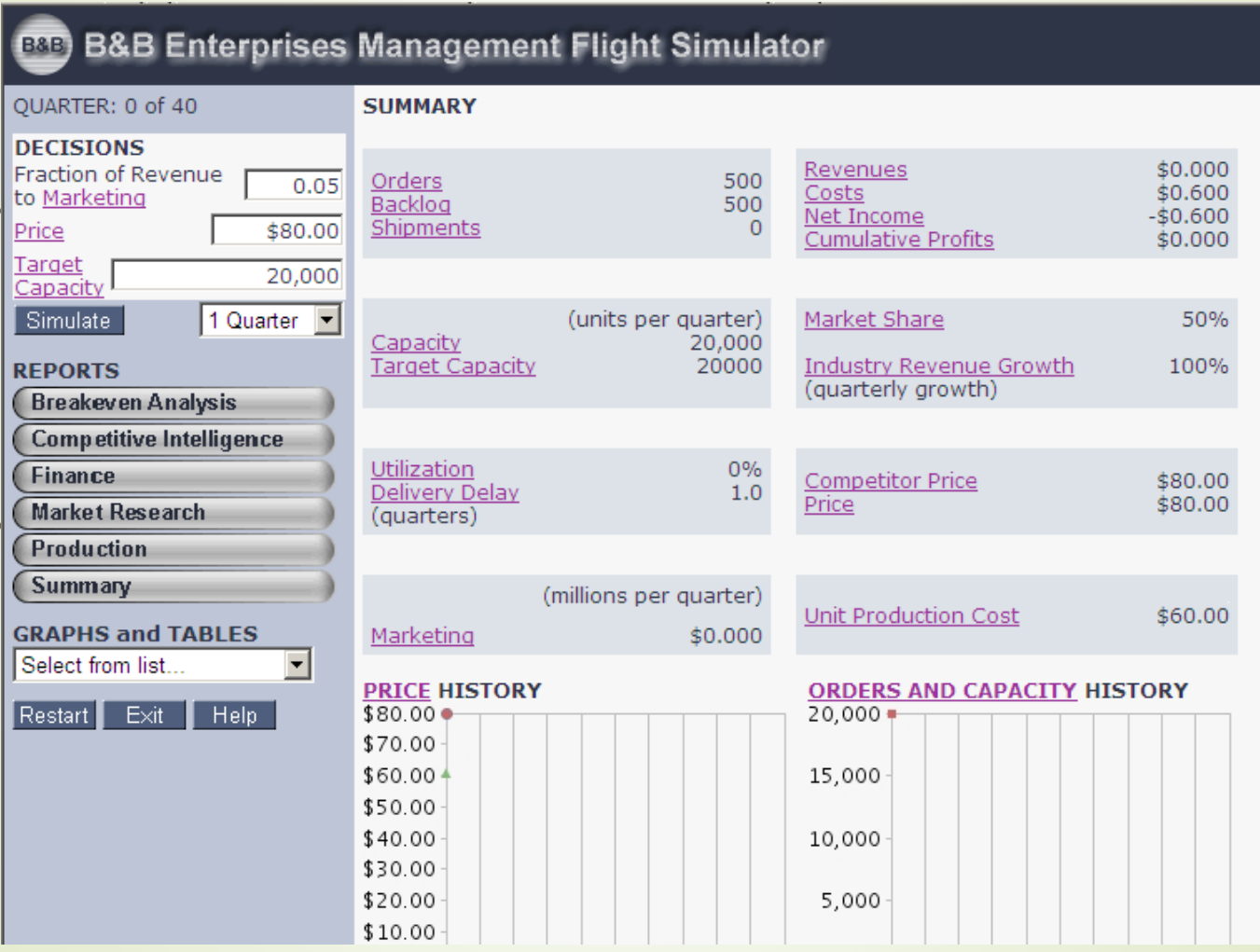

17

#### People express

- Симулация за управление на авиокомпания People express.
- Наемане и освобождаване от самолети
- Наемане на нов персонал
- Управление на маркетинговите разходи
- Управление на цената на услугата
- Управление на обхвата на услугата

#### People Express Airlines

From Wikipedia, the free encyclopedia<br>1980s. For the planned airline, see People Express Airlines (2012).

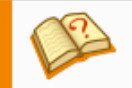

This article needs additional citations for verification. Please help improve this article by adding citation Unsourced material may be challenged and removed. (May 2009)

People Express Airlines, stylized as PEOPLExpress, also known as People Express Travel, was an American low-cost airline that operated from 1981 to 1987, when they merged into Continental Airlines. The airline's headquarters was in the North Terminal of Newark International Airport in Newark, New Jersey.

**Doople Evernee Eloot** 

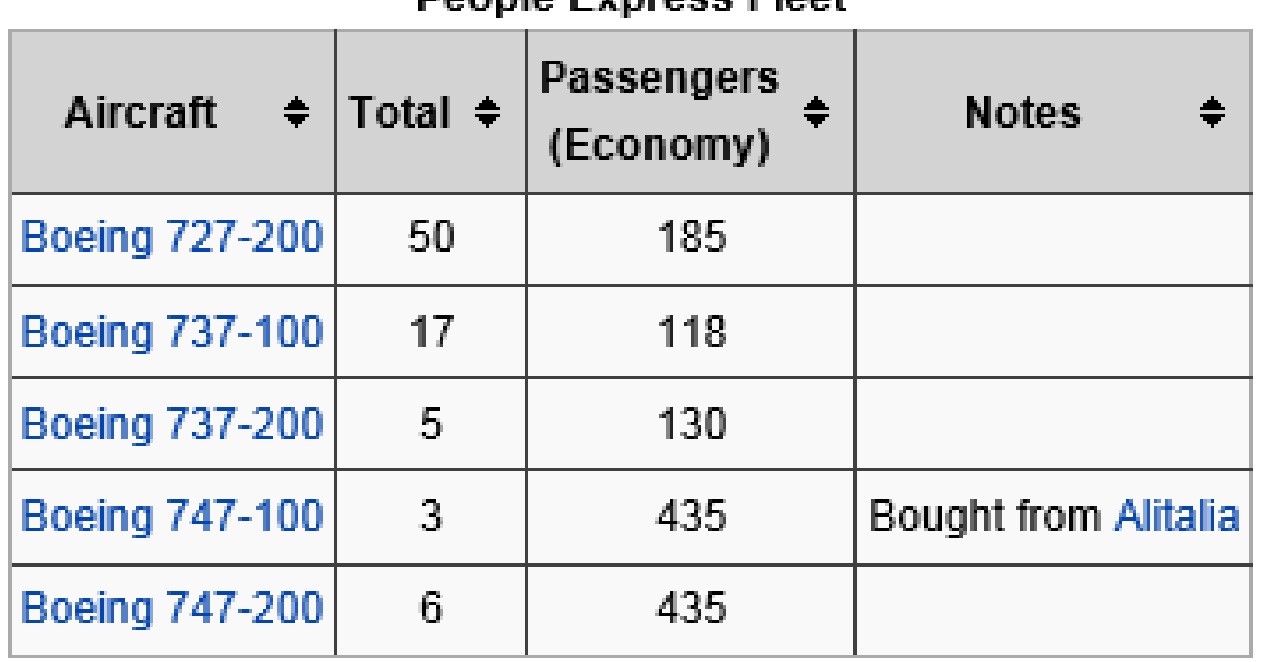

#### **PEOPLExpress**

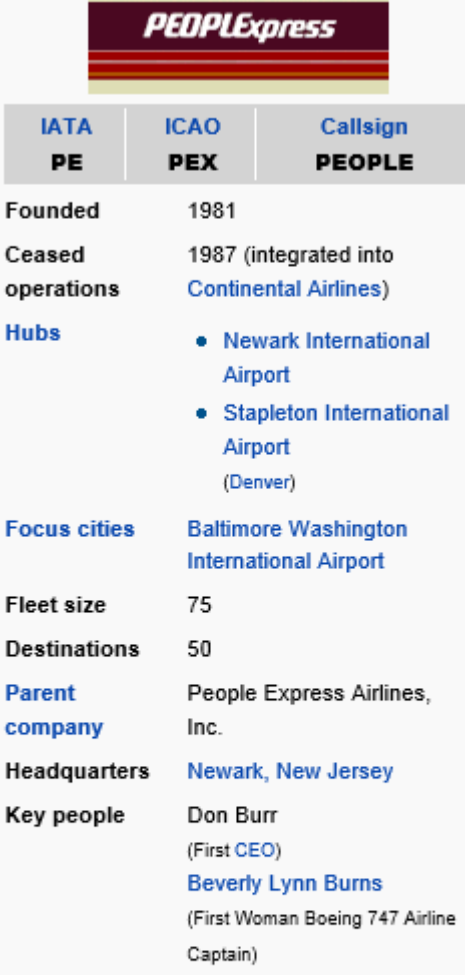

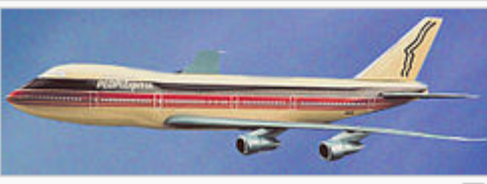

#### People express- технология

- 1. Стартирайте програмата и отворете:
	- Обобщен отчет
	- графиките: Персонал, Финансов отчет, Цени акции и печалби
- 2. Анализирайте данните
- 3. Вземете решение за стойностите на:
	- Нови самолети колко нови самолети желаете да наемете ( с минус се освобождавате от самолети)
	- Маркетинг р-ди (делът на маркетинговите разходи от продажбите)
	- Нов пер колко нови служители желаете да наемете
	- Цената на полета (\$/1 пътнико-километър)
	- Обхват на услугата какви услуги към полета предлагате: (1 всички възможни услуги)

#### People express- технология

4. Натиснете бутон Step

- 5. Анализирайте резултатите от изтеклото тримесечие
- 6. Продължете със стъпка 3 и повторете операции 3, 4, 5 и 6 до достигане на 40-то тримесечие
- 7. Анализирайте резултатите от симулацията.
- 8. Повторете симулацията при вече натрупания опит

### <sup>21</sup> People Express

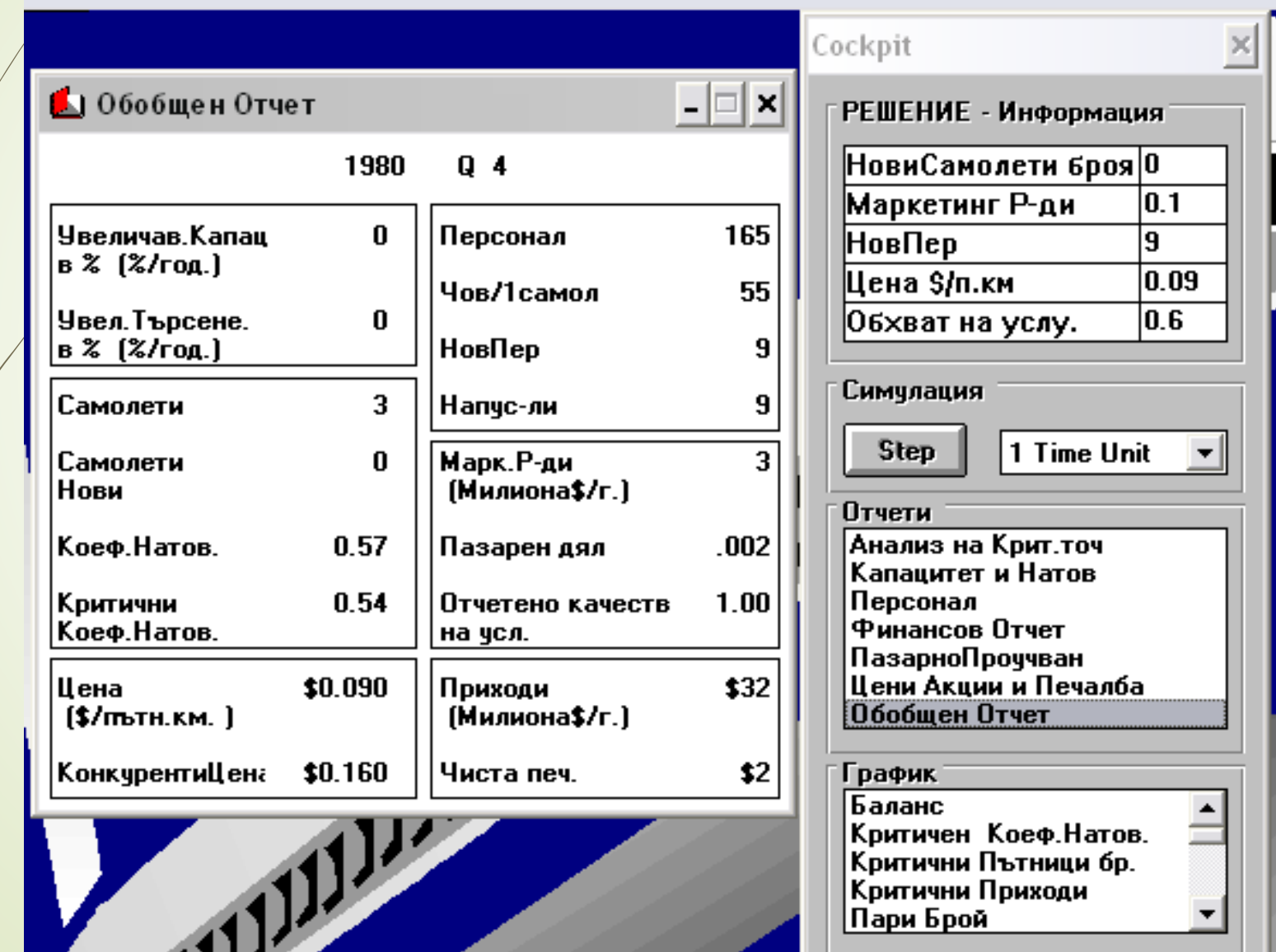

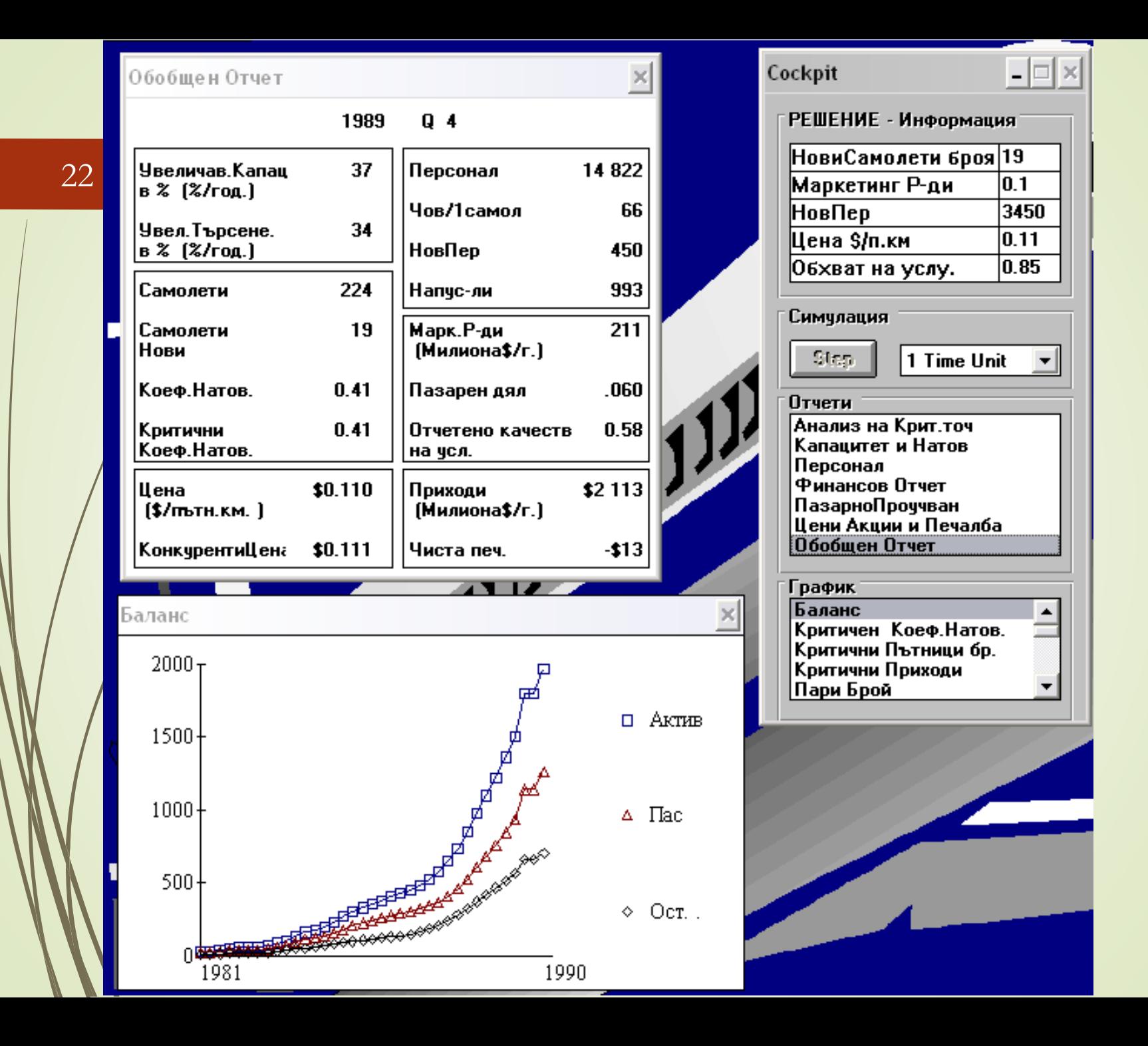

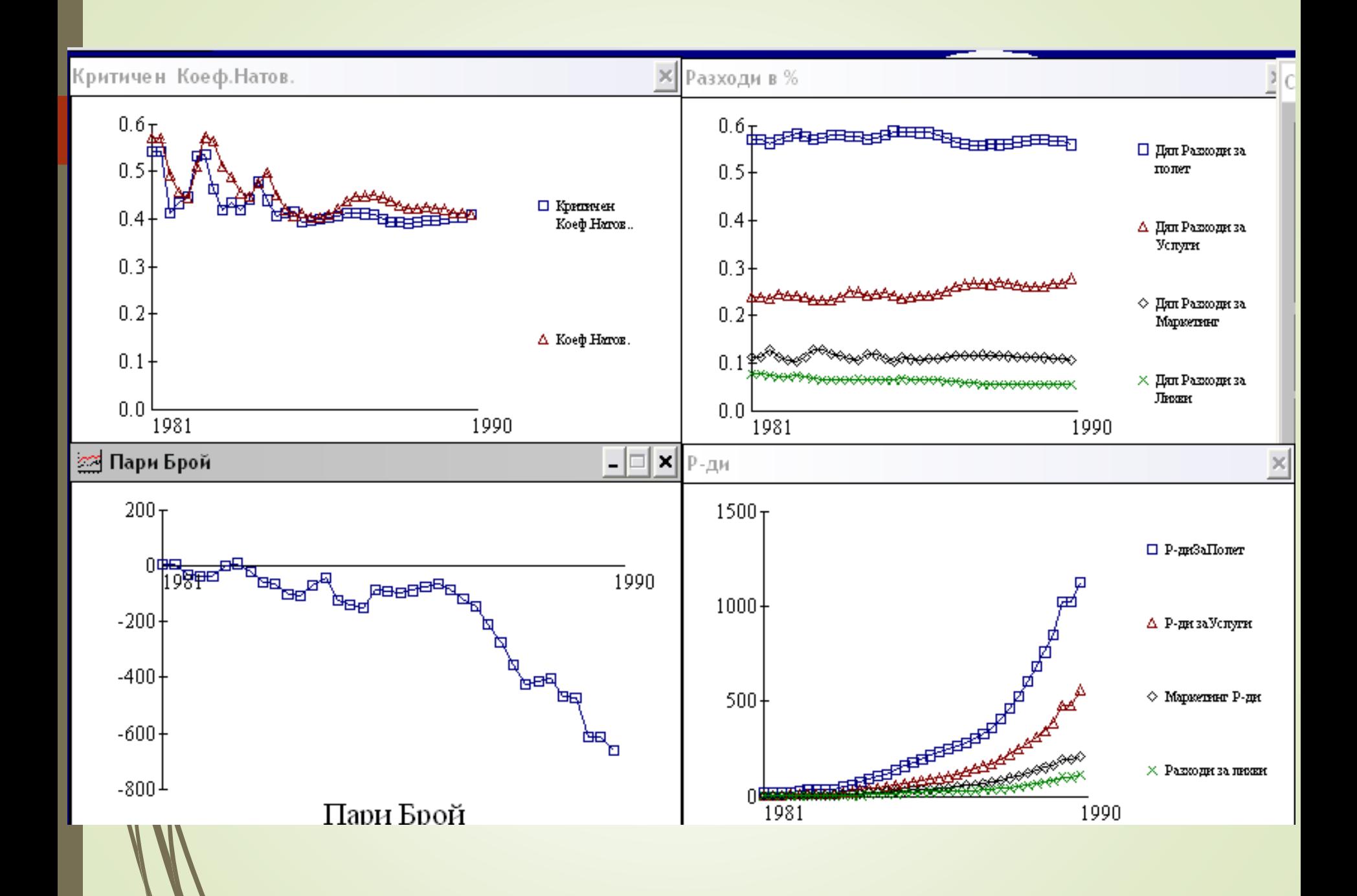

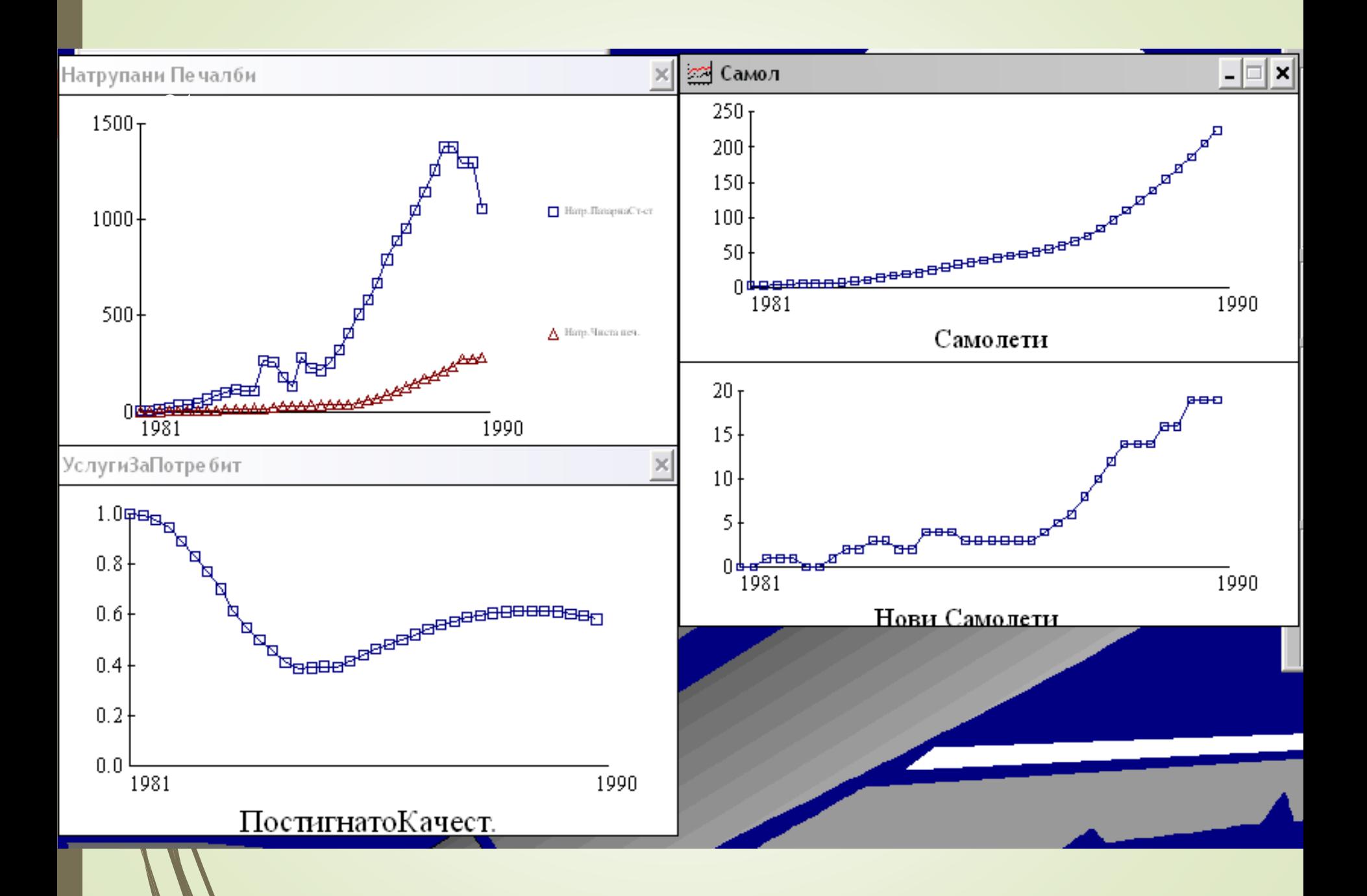

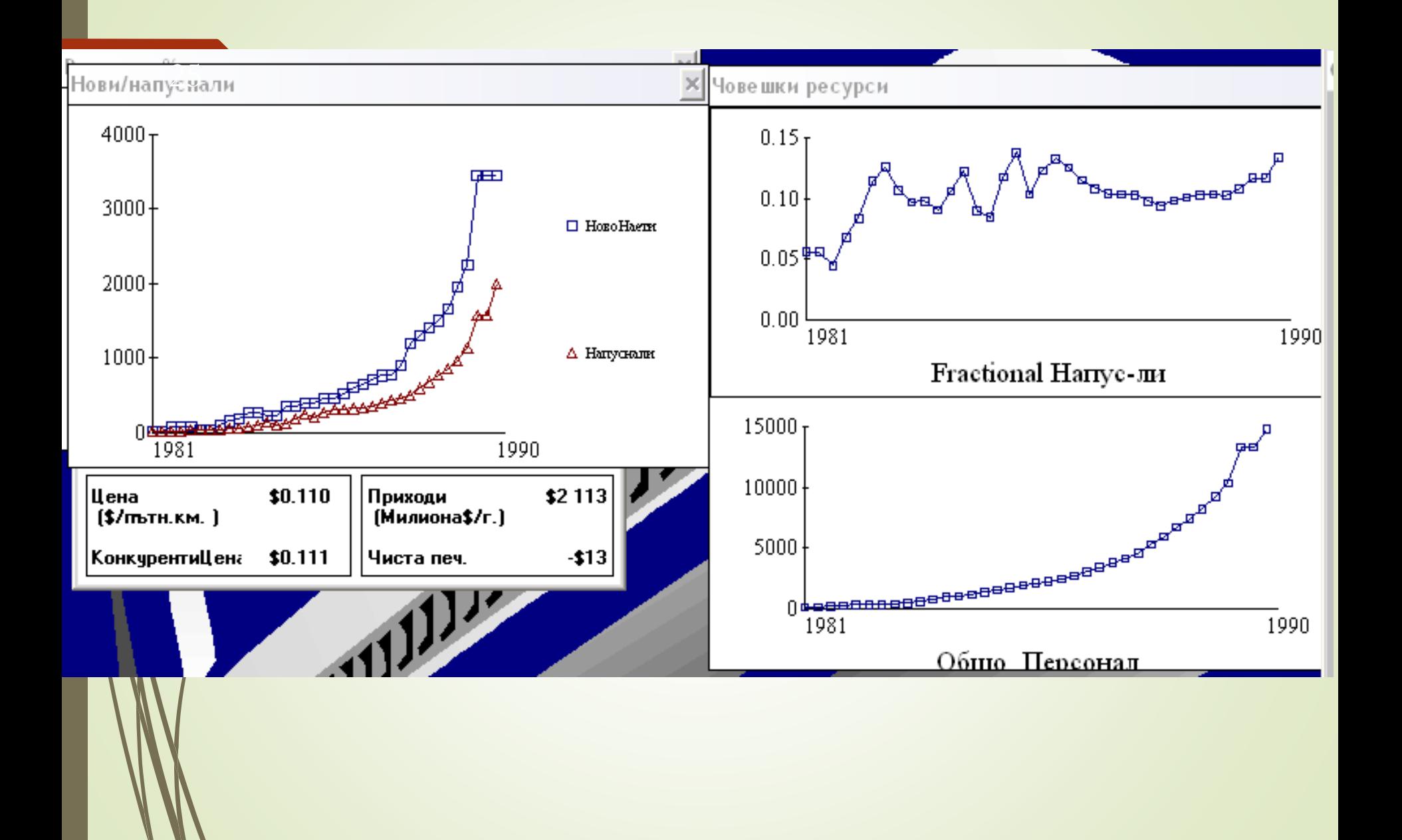

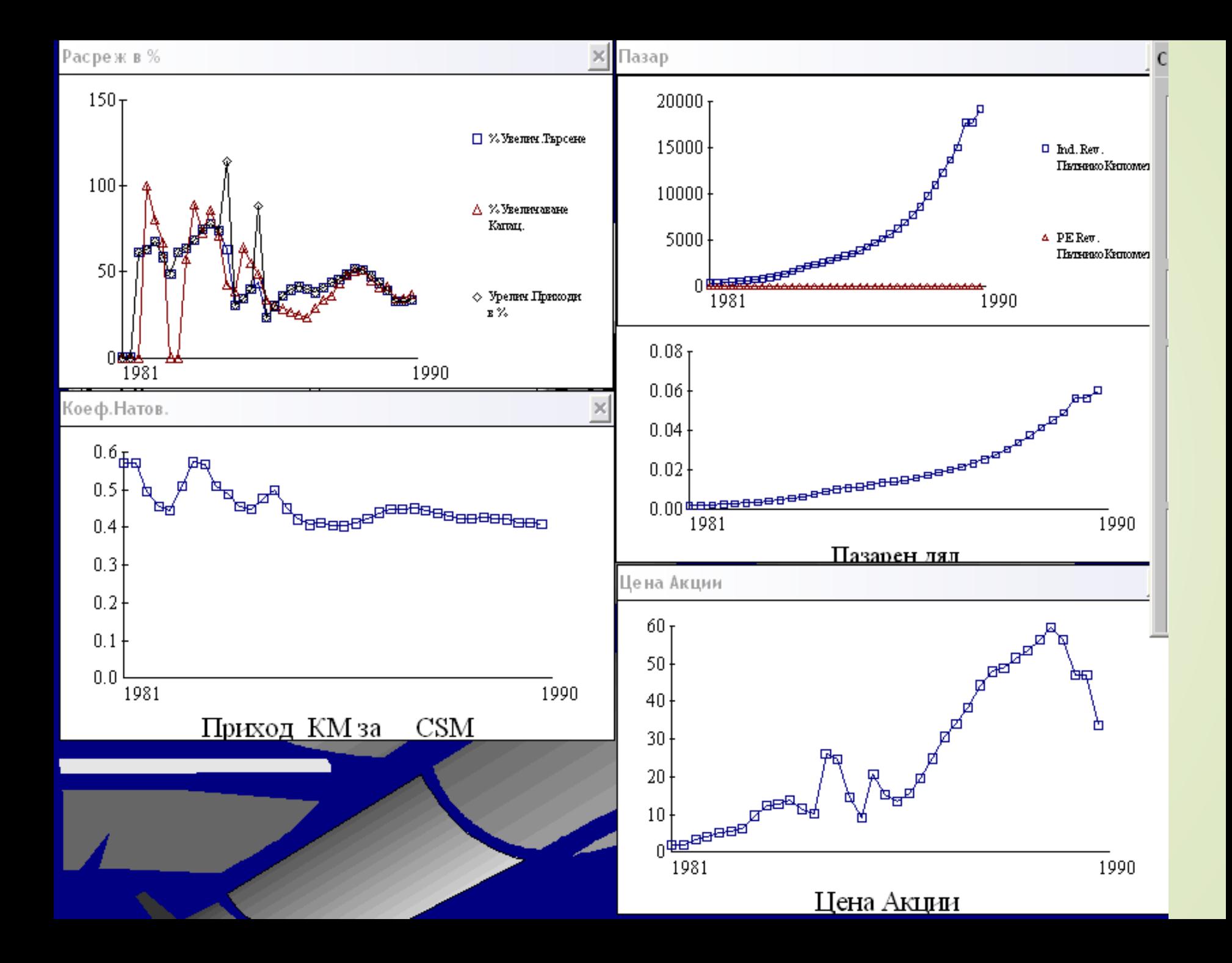

#### People Express - въпроси

- При какви условия може да се увеличава броя на самолетите?
- Какво се променя, когато поддържаме малък брой персонал на един самолет? (под 55 чов./самолет)
- Какво става когато броя е голям?
- От какво зависи повишаването на отчетеното качество на услугите?
- Как може да се постигне голям пазарен дял?